## <span id="page-0-0"></span>Lecture 7: Amortized Analysis

Michael Dinitz

#### September 21, 2021 601.433/633 Introduction to Algorithms

 $\mathcal{P}(\mathcal{A}) \subset \mathcal{P}(\mathcal{A})$ 

イロト イ母 トメ ヨ トメ ヨ トッ ヨッ

### **Introduction**

Typically been considering "static" or "one-shot" problems: given input, compute correct output as efficiently as possible.

一番

 $OQ$ 

 $A \sqcup A$   $\oplus$   $A$   $\oplus$   $A$   $\oplus$   $A$   $\oplus$   $A$ 

### **Introduction**

Typically been considering "static" or "one-shot" problems: given input, compute correct output as efficiently as possible.

Data structures: *sequence* of operations!

**▸** Dictionary: insert, insert, insert, lookup, insert, lookup, lookup, . . .

- 1980 -

 $OQ$ 

 $A \Box B$   $A \Box B$   $A \Box B$   $A \Box B$   $A \Box B$   $A$ 

Typically been considering "static" or "one-shot" problems: given input, compute correct output as efficiently as possible.

Data structures: *sequence* of operations!

**▸** Dictionary: insert, insert, insert, lookup, insert, lookup, lookup, . . .

Last time: analyzed the (worst-case) cost of each operation. What about (worst-case) cost of *sequence* of operations?

그 그는 사

 $2Q$ 

 $\rightarrow$   $\Rightarrow$   $\rightarrow$ 

## Definition & Example

#### Definition

The *amortized cost* of a sequence of n operations is the total cost of the sequence divided by n.

"Average cost per operation" (but no randomness!)

一重

 $OQ$ 

イロト イ母ト イヨト イヨト

## Definition & Example

#### Definition

The *amortized cost* of a sequence of n operations is the total cost of the sequence divided by n.

"Average cost per operation" (but no randomness!)

Example: 100 operations of cost 1, then 1 operation of cost  $100$ 

- **▸** Normal worst-case analysis: 100
- **▸** Amortized cost: 200**/**101 **≈** 2

- Br

 $2Q$ 

**A BAK A BA** 

## Definition & Example

#### **Definition**

The *amortized cost* of a sequence of n operations is the total cost of the sequence divided by n.

"Average cost per operation" (but no randomness!)

Example: 100 operations of cost 1, then 1 operation of cost 100

- **▸** Normal worst-case analysis: 100
- **▸** Amortized cost: 200**/**101 **≈** 2

If we care about total time (e.g., using data structure in larger algorithm) then worst-case too pessimistic

イロト イ母 トイヨ トイヨ トーヨー

 $QQ$ 

Still want worst-case, but worst-case over *sequences* rather than single operations.

Maybe only possible way to have an expensive operation is to have a bunch of cheap operations: amortized cost always small!

一番

 $OQ$ 

 $A \Box B$   $A \Box B$   $A \Box B$   $A \Box B$   $A \Box B$   $A$ 

Still want worst-case, but worst-case over *sequences* rather than single operations.

Maybe only possible way to have an expensive operation is to have a bunch of cheap operations: amortized cost always small!

### Definition

If the amortized cost of *every* sequence of n operations is at most f**(**n**)**, then the *amortized cost* or *amortized complexity* of the algorithm is at most f**(**n**)**.

 $\Omega$ 

14 D K 4 D K

## Example: Stack From Array

 $2Q$ 

**K ロ ▶ K 御 ▶ K 君 ▶ K 君 ▶ │ 君** 

# Stack Using Array

Stack:

**▸** Last In First Out (LIFO)

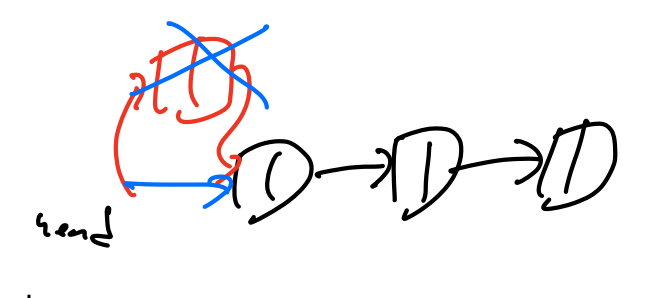

- **▸** Push: add element to stack
- **▸** Pop: Remove the most recently added element.

重

 $2Q$ 

重

Œ.

◀ □ ▶ ◀ ⑦

## Stack Using Array

Stack:

- **▸** Last In First Out (LIFO)
- **▸** Push: add element to stack
- **▸** Pop: Remove the most recently added element.

Building a stack with an array A:

隱

 $OQ$ 

◀ ㅁ ▶ ◀ @ ▶ ◀ 로 ▶ ◀ 로

## Stack Using Array

Stack:

- **▸** Last In First Out (LIFO)
- **▸** Push: add element to stack
- **▸** Pop: Remove the most recently added element.

Building a stack with an array A:

- **▸** Initialize: top = 0
- **▸** Push(x): A[top] = x; top++
- **▸** Pop: top--; Return A[top]

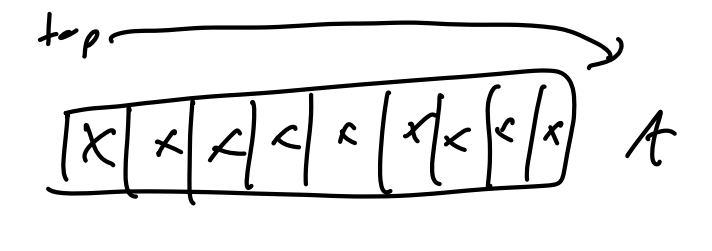

**◀ □ ▶ ◀** *☆* 

∍

÷

重

 $2Q$ 

What if array is full (n elements)?

一番

 $2Q$ 

イロト イ団 ト イミト イミト

What if array is full (n elements)?

Make new, bigger array, copy old array over

- **▸** Cost: free to create new array, each copy costs 1
- $\triangleright$  Worst case: a single Push could cost  $\Omega(n)$ !

一重

 $OQ$ 

 $A \Box B$   $A \Box B$ 

What if array is full  $(n$  elements)?

Make new, bigger array, copy old array over

- **▸** Cost: free to create new array, each copy costs 1
- $\triangleright$  Worst case: a single Push could cost  $\Omega(n)$ !

New array has size n **+** 1:

一重

 $OQ$ 

 $A \Box B$   $A \Box B$ 

What if array is full  $(n$  elements)?

Make new, bigger array, copy old array over

- **▸** Cost: free to create new array, each copy costs 1
- $\triangleright$  Worst case: a single Push could cost  $\Omega(n)$ !

New array has size n **+** 1:

- **▶** Sequence of **n** Push operations. Total cost:  $\sum_{i=1}^{n} i = \frac{n(n+1)}{2} = \Theta(n^2)$ .
- $\triangleright$  Amortized cost:  $\Theta(n)$  (same as worst single operation!)

그 그는 그녀

 $2Q$ 

イロト イ母 トイヨ トイヨト

Instead of increasing from n to n **+** 1:

 $2Q$ 

イロト (御) (道) (道) (重)

Instead of increasing from n to n **+** 1: increase to 2n

- 1명)

 $2Q$ 

イロト イ団 ト イミト イミト

Instead of increasing from n to n **+** 1: increase to 2n

Consider *any* sequence of n operations.

- ▶ Have to double when array has size 2, 4, 8, 16, 32, 64, . . . , | log n |
- **▶** *Total* time spent doubling: at most  $\sum_{i=1}^{\lfloor \log n \rfloor} 2^i \le 2n = \Theta(n)$
- **▸** Any operation that doesn't cause a doubling costs O**(**1**)**
- **▸** Total cost at most O**(**n**) +** n **⋅** O**(**1**) =** O**(**n**)**
- **▸** Amortized cost at most O**(**1**)**

그 그는 그녀

 $2Q$ 

イロト イ母ト イヨト イヨト

Instead of increasing from n to n **+** 1: increase to 2n

Consider *any* sequence of n operations.

- ▶ Have to double when array has size 2, 4, 8, 16, 32, 64, . . . , | log n |
- **▶** *Total* time spent doubling: at most  $\sum_{i=1}^{\lfloor \log n \rfloor} 2^i \le 2n = \Theta(n)$
- **▸** Any operation that doesn't cause a doubling costs O**(**1**)**
- **▸** Total cost at most O**(**n**) +** n **⋅** O**(**1**) =** O**(**n**)**
- **▸** Amortized cost at most O**(**1**)**

Amortized analysis explains why it's better to double than add 1!

 $PQQ$ 

イロト イ母 トイヨト イヨト ニヨー

## More Complicated Analysis: Piggy Banks and Potentials

- 10 국)

 $2Q$ 

 $A \sqcup A$   $\oplus$   $A$   $\oplus$   $A$   $\oplus$   $A$   $\oplus$   $A$ 

## Basic Bank: Informal

Can be hard to give good bound directly on total cost.

- **▸** Lots of variance: some operations very expensive, some very cheap.
- **▸** Idea: "smooth out" the operations.
- **▸** "Pay more" for cheap operations, "pay less" for expensive ops.

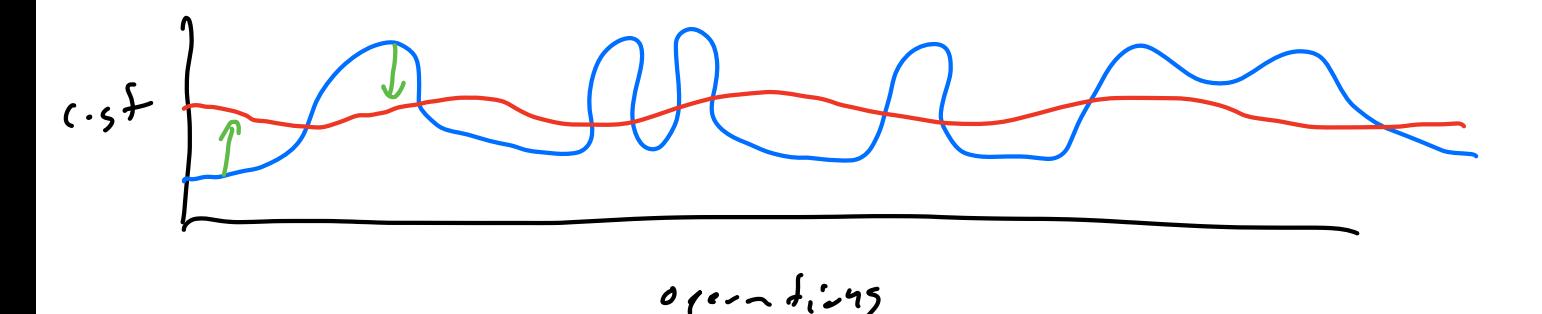

 $\Omega$ 

∍

## Basic Bank: Informal

Can be hard to give good bound directly on total cost.

- **▸** Lots of variance: some operations very expensive, some very cheap.
- **▸** Idea: "smooth out" the operations.
- **▸** "Pay more" for cheap operations, "pay less" for expensive ops.

Use a "bank" to keep track of this

- **▸** Cheap operation: add to the bank
- **▸** Expensive operation: take from the bank

- ◆ 三 →

Ξ.

- Bri

 $\Omega$ 

## Basic Bank: Informal

Can be hard to give good bound directly on total cost.

- **▸** Lots of variance: some operations very expensive, some very cheap.
- **▸** Idea: "smooth out" the operations.
- **▸** "Pay more" for cheap operations, "pay less" for expensive ops.

Use a "bank" to keep track of this

- **▸** Cheap operation: add to the bank
- **▸** Expensive operation: take from the bank

Charge cheap operations more, use extra to pay for expensive operations

化重新

그 그는 그녀

 $\Omega$ 

#### Bank L.

- $\blacktriangleright$  Initially  $\blacktriangle = 0$
- **•**  $L_i$  = value of bank ofter operation **i** (so  $L_0 = 0$ ).

그림 :

 $\mathcal{O} \curvearrowright$ 

 $A \sqcup A$   $\oplus$   $A$   $\oplus$   $A$   $\oplus$   $A$   $\oplus$   $A$ 

#### Bank L.

- $\blacktriangleright$  Initially  $\blacktriangle = 0$
- **•**  $L_i$  = value of bank ofter operation **i** (so  $L_0 = 0$ ).

Operation i:

- **▸** Cost ci
- **▸** "Amortized cost" c**′** <sup>i</sup> **=** ci **+** L **=** ci **+** Li **−** Li**−**<sup>1</sup>

 $OQ$ 

イロト イ母 トメ ミト メ ミト ニ ミー

#### Bank L.

- $\blacktriangleright$  Initially  $\blacktriangle = 0$
- **•**  $L_i$  = value of bank ofter operation **i** (so  $L_0 = 0$ ).

Operation i:

**▸** Cost ci

$$
\blacktriangleright \text{ ``Amortized cost'' } c'_i = c_i + \Delta L = c_i + L_i - L_{i-1} \implies c_i = c'_i + L_{i-1} - L_i
$$

 $A \sqcup A$   $\oplus$   $A$   $\oplus$   $A$   $\oplus$   $A$   $\oplus$   $A$ 

- 重。

 $OQ$ 

#### Bank L.

- $\blacktriangleright$  Initially  $\blacktriangle = 0$
- **•**  $L_i$  = value of bank ofter operation **i** (so  $L_0 = 0$ ).

Operation i:

**▸** Cost ci

$$
\blacktriangleright \text{ "Amortized cost" } c_i' = c_i + \Delta L = c_i + L_i - L_{i-1} \implies c_i = c_i' + L_{i-1} - L_i
$$

Total cost of sequence:

$$
\sum_{i=1}^n c_i = \sum_{i=1}^n \left(c_i' + L_{i-1} - L_i\right) = \sum_{i=1}^n c_i' + \sum_{i=1}^n \left(L_{i-1} - L_i\right) = \left(\sum_{i=1}^n c_i'\right) + L_0 - L_n
$$

- 이 국사

 $OQ$ 

イロト イ部 トイ君 トイ君 ト

 $\int e^{(15c\omega_{0}/r_{1})}$  sum

### Bank L.

- $\blacktriangleright$  Initially  $\blacktriangle = 0$
- **•**  $L_i$  = value of bank ofter operation **i** (so  $L_0 = 0$ ).

Operation i:

**▸** Cost ci

$$
\blacktriangleright \text{ ``Amortized cost'' } c'_i = c_i + \Delta L = c_i + L_i - L_{i-1} \implies c_i = c'_i + L_{i-1} - L_i
$$

Total cost of sequence:

$$
\sum_{i=1}^n c_i = \sum_{i=1}^n \left( c'_i + L_{i-1} - L_i \right) = \sum_{i=1}^n c'_i + \sum_{i=1}^n \left( L_{i-1} - L_i \right) = \left( \sum_{i=1}^n c'_i \right) + L_0 - L_n
$$

So if  $L_0 = 0$  and  $L_n \ge 0$  (bank not negative):  $\sum_{i=1}^{n} c_i \le \sum_{i=1}^{n} c'_i$ .

- 국가

 $2Q$ 

イロト イ母ト イヨト イヨト

### Bank L.

- $\blacktriangleright$  Initially  $\blacktriangle = 0$
- **•**  $L_i$  = value of bank ofter operation **i** (so  $L_0 = 0$ ).

Operation i:

**▸** Cost ci

$$
\blacktriangleright \text{ ``Amortized cost'' } c'_i = c_i + \Delta L = c_i + L_i - L_{i-1} \implies c_i = c'_i + L_{i-1} - L_i
$$

Total cost of sequence:

$$
\sum_{i=1}^n c_i = \sum_{i=1}^n \left( c'_i + L_{i-1} - L_i \right) = \sum_{i=1}^n c'_i + \sum_{i=1}^n \left( L_{i-1} - L_i \right) = \left( \sum_{i=1}^n c'_i \right) + L_0 - L_n
$$

So if  $L_0 = 0$  and  $L_n \ge 0$  (bank not negative):  $\sum_{i=1}^n c_i \le \sum_{i=1}^n c'_i$ .

**▶** If  $c'_i$   $\leq$   $f(n)$  for all i, then "true" amortized cost  $(\sum_{i=1}^n c_i)/n$  also at most  $f(n)$ !

## Variants

Multiple banks

- **▸** Sometimes easier to keep track of / think about.
- $\triangleright$  No real difference: could think of one bank  $=$  sum of all banks

**イロト イ母ト イヨト イヨト** 

- 重

 $OQ$ 

## Variants

Multiple banks

- **▸** Sometimes easier to keep track of / think about.
- $\triangleright$  No real difference: could think of one bank  $=$  sum of all banks

Potential Functions:

- **▸** "Bank analogy": we choose how much to deposit/withdraw.
- **▸** New analogy: "potential energy". Function of state of system.
- **▶ Rename L to**  $\Phi$ **: all previous analysis works same!**
- **▸** Sometimes easier to think about: just define once at the beginning, instead of for each operation.

 $PQQ$ 

イロト イ母 トイヨ トイヨ トーヨー

## Example: Binary Counter

 $\mathcal{A} \ \Box \ \blacktriangleright \ \ \mathcal{A} \ \overline{\Box} \ \blacktriangleright \ \ \mathcal{A} \ \overline{\Xi} \ \blacktriangleright \ \ \mathcal{A} \ \overline{\Xi} \ \blacktriangleright$ 

一番。

 $\mathcal{P}(\mathcal{A}) \subset \mathcal{P}(\mathcal{A})$ 

Super simple setup: binary counter stored in array **A**.

- **▸** Least significant bit in A**[**0**]**, then A**[**1**]**, ...
- **▸** Don't worry about length of array (infinite, or long enough)
- **▸** Only operation is increment.
- **▸** Costs 1 to flip any bit.

 $D$  $\overline{1}$  $10$ 11 100 111  $\circ$ 

造

 $2Q$ 

イロト イ母ト イヨト イヨト

Super simple setup: binary counter stored in array **A**.

- **▸** Least significant bit in A**[**0**]**, then A**[**1**]**, ...
- **▸** Don't worry about length of array (infinite, or long enough)
- **▸** Only operation is increment.
- **▸** Costs 1 to flip any bit.

n increments. Cost of most expensive increment:

그 그는 그녀

医毛囊 医毛囊 医心室

 $QQ$ 

Super simple setup: binary counter stored in array **A**.

- **▸** Least significant bit in A**[**0**]**, then A**[**1**]**, ...
- **▸** Don't worry about length of array (infinite, or long enough)
- **▸** Only operation is increment.
- **▸** Costs 1 to flip any bit.

**n** increments. Cost of most expensive increment:  $\Theta(\log n)$ .

 $2Q$ 

イロト イ母 トイヨト イヨト ニヨー

Super simple setup: binary counter stored in array A.

- **▸** Least significant bit in A**[**0**]**, then A**[**1**]**, ...
- **▸** Don't worry about length of array (infinite, or long enough)
- **▸** Only operation is increment.
- **▸** Costs 1 to flip any bit.

**n** increments. Cost of most expensive increment:  $\Theta(\log n)$ .

What about amortized cost?

 $PQQ$ 

- 제 국 제 제 국 제 제 국 *제* 

## Banks

Bank for every bit A**[**i**]**

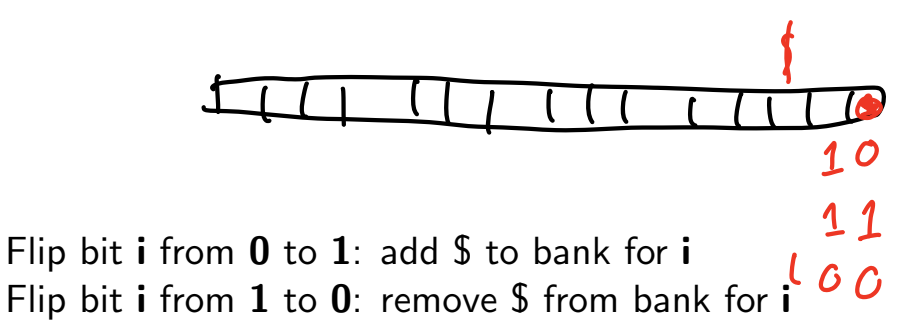

**▸** No bank ever negative (induction)

重

 $2Q$ 

重

E.  $\sim$ 

◀ □ ▶ ◀ ⑦

Do an increment, flips **k** bits  $\implies$  true cost is **k**.

- $\triangleright \#$  0's flipped to 1:
- $\blacktriangleright \#$  1's flipped to 0:

 $QQ$ 

K ロ ▶ K @ ▶ K 글 ▶ K 글 ▶ ○ 글 ○

Do an increment, flips **k** bits  $\implies$  true cost is **k**.

- $\blacktriangleright \#$  0's flipped to 1: 1
- **▸** # 1's flipped to 0: k **−** 1

 $QQ$ 

K ロ ▶ K @ ▶ K 글 ▶ K 글 ▶ ○ 글 ○

Do an increment, flips **k** bits  $\implies$  true cost is **k**.

- $\triangleright \#$  0's flipped to 1: 1
- **▸** # 1's flipped to 0: k **−** 1

Flipping 1 to 0 paid for by bank! Costs 1, bank decreases by 1

 $\mathcal{DQ}$ 

K ロ ▶ K @ ▶ K 글 ▶ K 글 ▶ ○ 글 ○

Do an increment, flips **k** bits  $\implies$  true cost is **k**.

- $\blacktriangleright \#$  0's flipped to 1: 1
- **▸** # 1's flipped to 0: k **−** 1

Flipping 1 to 0 paid for by bank! Costs 1, bank decreases by 1

 $\implies$  amortized cost at most 1 (cost of flipping 0 to 1) plus 1 (increase in bank for that bit)

**=** 2

◀ ㅁ ▶ ◀ ਿ ◀ ㅋ ㄹ ▶ ◀ ㄹ ▶ ㄹ ⊙ ٩ ⊙

Do an increment, flips **k** bits  $\implies$  true cost is **k**.

- $\blacktriangleright \#$  0's flipped to 1: 1
- **▸** # 1's flipped to 0: k **−** 1

Flipping 1 to 0 paid for by bank! Costs 1, bank decreases by 1

 $\implies$  amortized cost at most 1 (cost of flipping 0 to 1) plus 1 (increase in bank for that bit) **=** 2

Global: Change in *total* bank is **−(**k **−** 1**) +** 1 **= −**k **+** 2 **!⇒** amortized cost **=** c **+** L **=** k **+ (−**k **+** 2**) =** 2

K □ ▶ K @ ▶ K 로 ▶ K 로 ▶ \_ 로 \_ K 9 Q (연

Do an increment, flips **k** bits  $\implies$  true cost is **k**.

- $\blacktriangleright \#$  0's flipped to 1: 1
- **▸** # 1's flipped to 0: k **−** 1

Flipping 1 to 0 paid for by bank! Costs 1, bank decreases by 1  $\implies$  amortized cost at most 1 (cost of flipping 0 to 1) plus 1 (increase in bank for that bit) **=** 2

Global: Change in *total* bank is 
$$
-(k-1) + 1 = -k + 2
$$

\n $\implies$  amortized cost =  $c + \Delta L = k + (-k + 2) = 2$ 

Potential function: let  $\Phi = \#1$ 's in counter.  $\implies$  amortized cost = **c** +  $\Delta \Phi$  = **k** +  $(-k + 2)$  = 2

K □ ▶ K @ ▶ K 로 ▶ K 로 ▶ \_ 로 \_ K 9 Q (연

Example: Simple Dictionary

- 重

 $2Q$ 

イロト イ部 トイ君 トイ君 ト

## **Setup**

Same dictionary problem as last lecture (insert, lookup).

- **▸** Can we do something simple with just arrays (no trees)?
- **▸** Give up on worst-case: try for amortized.
	- **•** Sorted array: inserts  $\Omega(n)$  amortized (i'th insert could take time  $\Omega(i)$ )
	- $\triangleright$  Unsorted array: lookups  $\Omega(n)$  amortized

- 11 국)

 $OQ$ 

イロト イ母ト イヨト イヨト

## Setup

Same dictionary problem as last lecture (insert, lookup).

- **▸** Can we do something simple with just arrays (no trees)?
- **▸** Give up on worst-case: try for amortized.
	- **•** Sorted array: inserts  $\Omega(n)$  amortized (i'th insert could take time  $\Omega(i)$ )
	- $\triangleright$  Unsorted array: lookups  $\Omega(n)$  amortized

Solution: array of arrays!

- **►** A[i] either empty or a *sorted* array of *exactly* 2<sup>*'*</sup> elements
- **▸** No relationship between arrays

 $PQQ$ 

イロト イ母 トイヨト イヨト ニヨー

## Setup

Same dictionary problem as last lecture (insert, lookup).

- **▸** Can we do something simple with just arrays (no trees)?
- **▸** Give up on worst-case: try for amortized.
	- **•** Sorted array: inserts  $\Omega(n)$  amortized (i'th insert could take time  $\Omega(i)$ )
	- $\triangleright$  Unsorted array: lookups  $\Omega(n)$  amortized

Solution: array of arrays!

- **►** A[i] either empty or a *sorted* array of *exactly* 2<sup>*'*</sup> elements
- **▸** No relationship between arrays

Example: insert 1 **−** 11

$$
A[0] = [5] A[1] = [2, 8] A[2] = \emptyset A[3] = [1, 3, 4, 6, 7, 9, 10, 11]
$$

- 39

 $\Omega$ 

▶ すっとする

Note: With **n** inserts, at most log **n** arrays.

 $2Q$ 

イロメ イ団 メイミメ イモメー 毛

Note: With **n** inserts, at most log **n** arrays.

Lookup(x)

 $2Q$ 

イロメ イ団 メイミメ イモメー 毛

Note: With **n** inserts, at most log **n** arrays.

Lookup(x)

- **▸** Binary search in each (nonempty) array
- ▶ Time at most  $\sum_{i=0}^{\lfloor \log n \rfloor} \log(2^i) = \Theta(\log^2 n)$

- 11 국)

イロト イ母 ト イヨ ト イヨ ト

 $\mathcal{P}(\mathcal{A}) \subset \mathcal{P}(\mathcal{A})$ 

Note: With **n** inserts, at most log **n** arrays.

Lookup(x)

- **▸** Binary search in each (nonempty) array
- ▶ Time at most  $\sum_{i=0}^{\lfloor \log n \rfloor} \log(2^i) = \Theta(\log^2 n)$

 $Insert(x):$ 

 $OQ$ 

K ロ ▶ K 御 ▶ K 글 ▶ K 글 ▶ ○ 글..

Note: With **n** inserts, at most **log n** arrays.

 $Lookup(x)$ 

- **▸** Binary search in each (nonempty) array
- ▶ Time at most  $\sum_{i=0}^{\lfloor \log n \rfloor} \log(2^i) = \Theta(\log^2 n)$

 $Insert(x):$ 

- **▸** Create array B **= [**x**]**
- $\bm{r}$  i = 0
- $\triangleright$  Otherwise:  $\mathbf{i} = \mathbf{0}$ 
	- $\triangleright$  If  $\mathbf{A}[\mathbf{i}] = \emptyset$ , set  $\mathbf{A}[\mathbf{i}] = \mathbf{B}$ , return.
	- **▸** Merge B and A**[**i**]** to get B
	- **▸** Set A**[**i**] = ∅**
	- $\mathbf{+}$   $\mathbf{i}$  +  $\mathbf{+}$

K □ ▶ K @ ▶ K 重 ▶ K 重 ▶ → 重 → ⊙Q ⊙

Note: With **n** inserts, at most **log n** arrays.

 $Lookup(x)$ 

- **▸** Binary search in each (nonempty) array
- ▶ Time at most  $\sum_{i=0}^{\lfloor \log n \rfloor} \log(2^i) = \Theta(\log^2 n)$

 $Insert(x):$ 

- **▸** Create array B **= [**x**]**
- $\bm{r}$  i = 0
- $\triangleright$  Otherwise:  $\mathbf{i} = \mathbf{0}$ 
	- $\triangleright$  If  $\mathbf{A}[\mathbf{i}] = \emptyset$ , set  $\mathbf{A}[\mathbf{i}] = \mathbf{B}$ , return.
	- **▸** Merge B and A**[**i**]** to get B
	- **▸** Set A**[**i**] = ∅**
	- $\mathbf{+}$   $\mathbf{i}$  +  $\mathbf{+}$

Example: insert 12 into

$$
A[0] = [5] A[1] = [2, 8] A[2] = \emptyset A[3] = [1, 3, 4, 6, 7, 9, 10, 11]
$$

 $PQQ$ 

K ロ ▶ K 御 ▶ K 君 ▶ K 君 ▶ ○ 君 ○

Note: With **n** inserts, at most **log n** arrays.

 $Lookup(x)$ 

- **▸** Binary search in each (nonempty) array
- ▶ Time at most  $\sum_{i=0}^{\lfloor \log n \rfloor} \log(2^i) = \Theta(\log^2 n)$

 $Insert(x):$ 

- **▸** Create array B **= [**x**]**
- $\bm{r}$  i = 0
- $\triangleright$  Otherwise:  $\mathbf{i} = \mathbf{0}$ 
	- $\triangleright$  If  $A[i] = \emptyset$ , set  $A[i] = B$ , return.
	- **▸** Merge B and A**[**i**]** to get B
	- **▸** Set A**[**i**] = ∅**
	- **▸** i **+ +**

Example: insert 12 into

$$
A[0] = [5] A[1] = [2, 8] A[2] = \emptyset A[3] = [1, 3, 4, 6, 7, 9, 10, 11]
$$

 $\mathbf{A}[\mathbf{0}] = \varnothing$  $\mathbf{A}[\mathbf{1}] = \emptyset$ A**[**2**] = [**2*,* 5*,* 8*,* 12**]** A**[**3**] = [**1*,* 3*,* 4*,* 6*,* 7*,* 9*,* 10*,* 11**]**

 $2Q$ 

イロト イ母 トイヨ トイヨ トーヨー

Concrete costs:

**▸** Merging two arrays of size m costs 2m

- 로

 $2Q$ 

イロト イ部 トイ君 トイ君 ト

Concrete costs:

**▸** Merging two arrays of size m costs 2m

Worst case:

- **▸** Might need to do a merge for every array if all full
- ▶ Time  $\sum_{i=0}^{\lfloor \log n \rfloor} (2 \cdot 2^i) = \Theta(n)$

- 그래

 $OQ$ 

 $A \sqcup A$   $\oplus$   $A$   $\oplus$   $A$   $\oplus$   $A$   $\oplus$   $A$ 

Concrete costs:

**▸** Merging two arrays of size m costs 2m

Worst case:

- **▸** Might need to do a merge for every array if all full
- ▶ Time  $\sum_{i=0}^{\lfloor \log n \rfloor} (2 \cdot 2^i) = \Theta(n)$

Amortized:

- **▶** Merge arrays of length 2<sup>i</sup> one out of every 2<sup>i</sup> inserts
- **▸** So after n inserts, have merged arrays of length 1 at most n times, arrays of length 2 at most n**/**2 times, arrays of length 4 at most n**/**4 times, . . .

 $PQQ$ 

イロト イ母 トイヨ トイヨ トーヨー

Concrete costs:

**▸** Merging two arrays of size m costs 2m

Worst case:

- **▸** Might need to do a merge for every array if all full
- ▶ Time  $\sum_{i=0}^{\lfloor \log n \rfloor} (2 \cdot 2^i) = \Theta(n)$

Amortized:

- **▶** Merge arrays of length 2<sup>i</sup> one out of every 2<sup>i</sup> inserts
- **▸** So after n inserts, have merged arrays of length 1 at most n times, arrays of length 2 at most n**/**2 times, arrays of length 4 at most n**/**4 times, . . .
- **▸** Total cost at most

$$
\sum_{i=1}^{\lfloor \log n \rfloor} \frac{n}{2^{i-1}} 2^{i+1} = \Theta(n \log n)
$$

 $PQQ$ 

K ロ ▶ K 御 ▶ K 君 ▶ K 君 ▶ ○ 君 ○

Concrete costs:

**▸** Merging two arrays of size m costs 2m

Worst case:

- **▸** Might need to do a merge for every array if all full
- ▶ Time  $\sum_{i=0}^{\lfloor \log n \rfloor} (2 \cdot 2^i) = \Theta(n)$

Amortized:

- **▶** Merge arrays of length 2<sup>i</sup> one out of every 2<sup>i</sup> inserts
- **▸** So after n inserts, have merged arrays of length 1 at most n times, arrays of length 2 at most n**/**2 times, arrays of length 4 at most n**/**4 times, . . .
- **▸** Total cost at most

$$
\sum_{i=1}^{\lfloor \log n \rfloor} \frac{n}{2^{i-1}} 2^{i+1} = \Theta(n \log n)
$$

 $\triangleright$  Amortized cost at most  $\Theta(\log n)!$ 

 $\Omega$ 

## Multiple Operations

How do we define amortized analysis of data structures with multiple operations?

#### Definition

If structure supports **k** operations, say that operation **i** has amortized cost at most  $\alpha_i$  if for every sequence which performs with at most  $m_i$  operations of type i, the total cost is at most  $\sum_{i=1}^{k} \alpha_i m_i$ .

 $\Omega$ 

## <span id="page-62-0"></span>Multiple Operations

How do we define amortized analysis of data structures with multiple operations?

#### Definition

If structure supports **k** operations, say that operation **i** has amortized cost at most  $\alpha_i$  if for every sequence which performs with at most  $m_i$  operations of type **i**, the total cost is at most  $\sum_{i=1}^{k} \alpha_i m_i$ .

- **▸** When analyzing multiple operations, need to use the same bank/potential for all of them!
- **▶** With multiple operations, bounds not necessarily unique. Different amortization schemes could yield different bounds, all of which are correct and non-contradictory.

- ◆ 三 →

 $PQQ$